# **HARMONICGUARD®** ACTIVE

## **HarmonicGuard® Series Bus-Applied Active Harmonic Filter Quick Start Unit Software Setup**

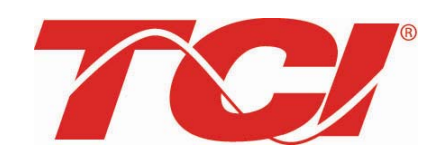

TCI, LLC W132 N10611 Grant Drive Germantown, Wisconsin 53022

Phone: 414-357-4480 Fax: 414-357-4484 Helpline: 800-TCI-8282

Web Site: http://www.transcoil.com

© 2014 TCI, LLC All rights reserved

No part of this publication may be reproduced, stored in a retrieval system, or transmitted in any form or by any means, mechanical, electronic, photocopying, recording, or otherwise, without the prior written permission of TCI, LLC. The information in this manual is subject to change without notice. Every precaution has been taken in the preparation of this manual. TCI, LLC assumes no responsibility for errors or omissions. Neither is any liability assumed for damages resulting from the use of the information contained in this publication

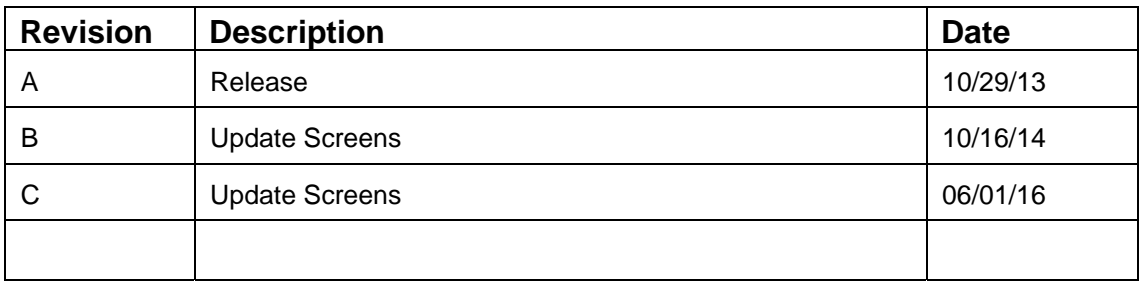

# HGA Quick Start Unit Software Setup

#### **NOTE: Full User Manual**

For the full user manual and other supporting documentation please go to:

http://www.transcoil.com

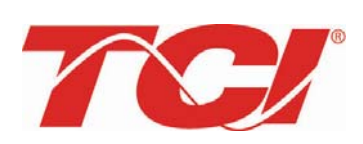

http://www.transcoil.com

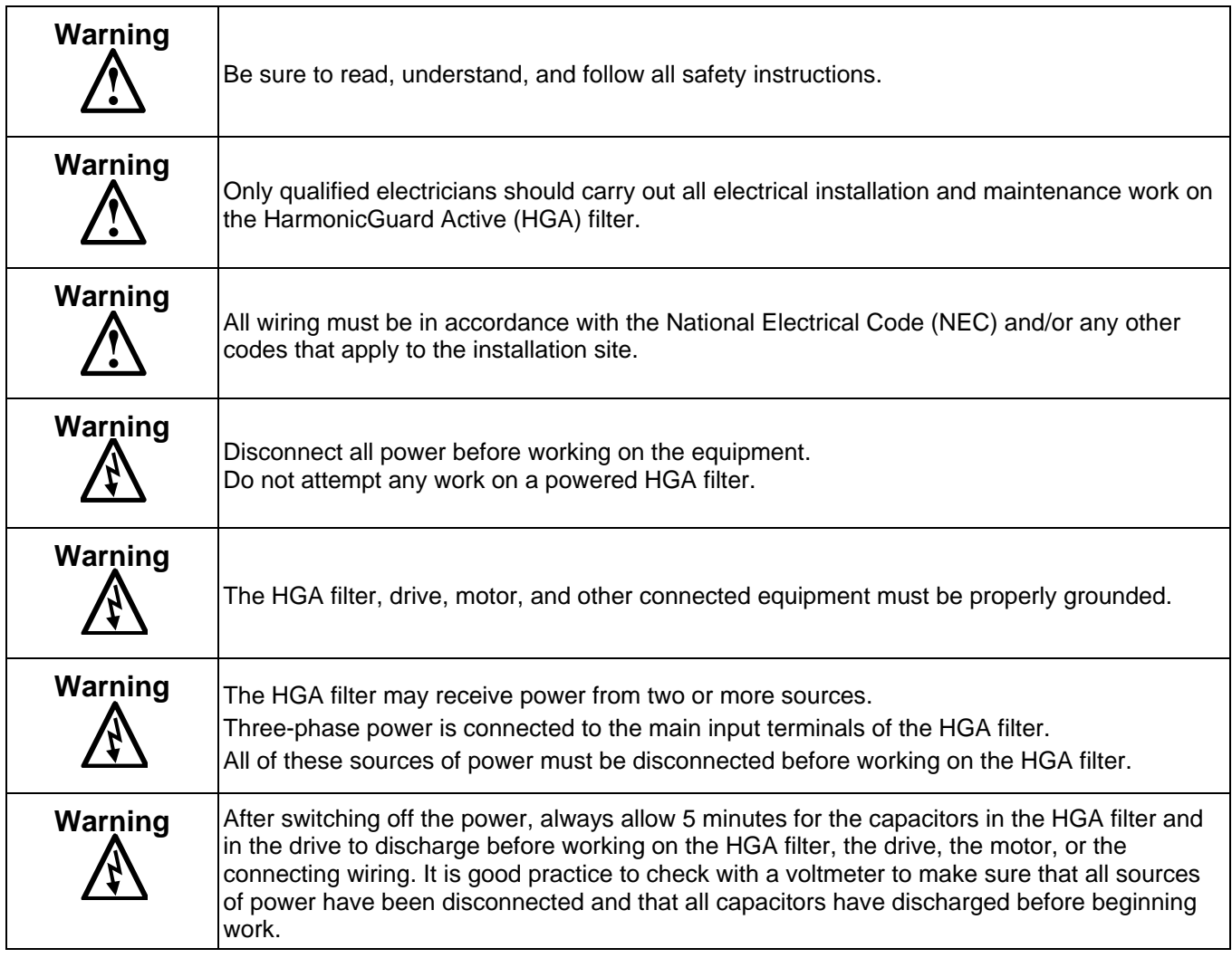

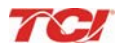

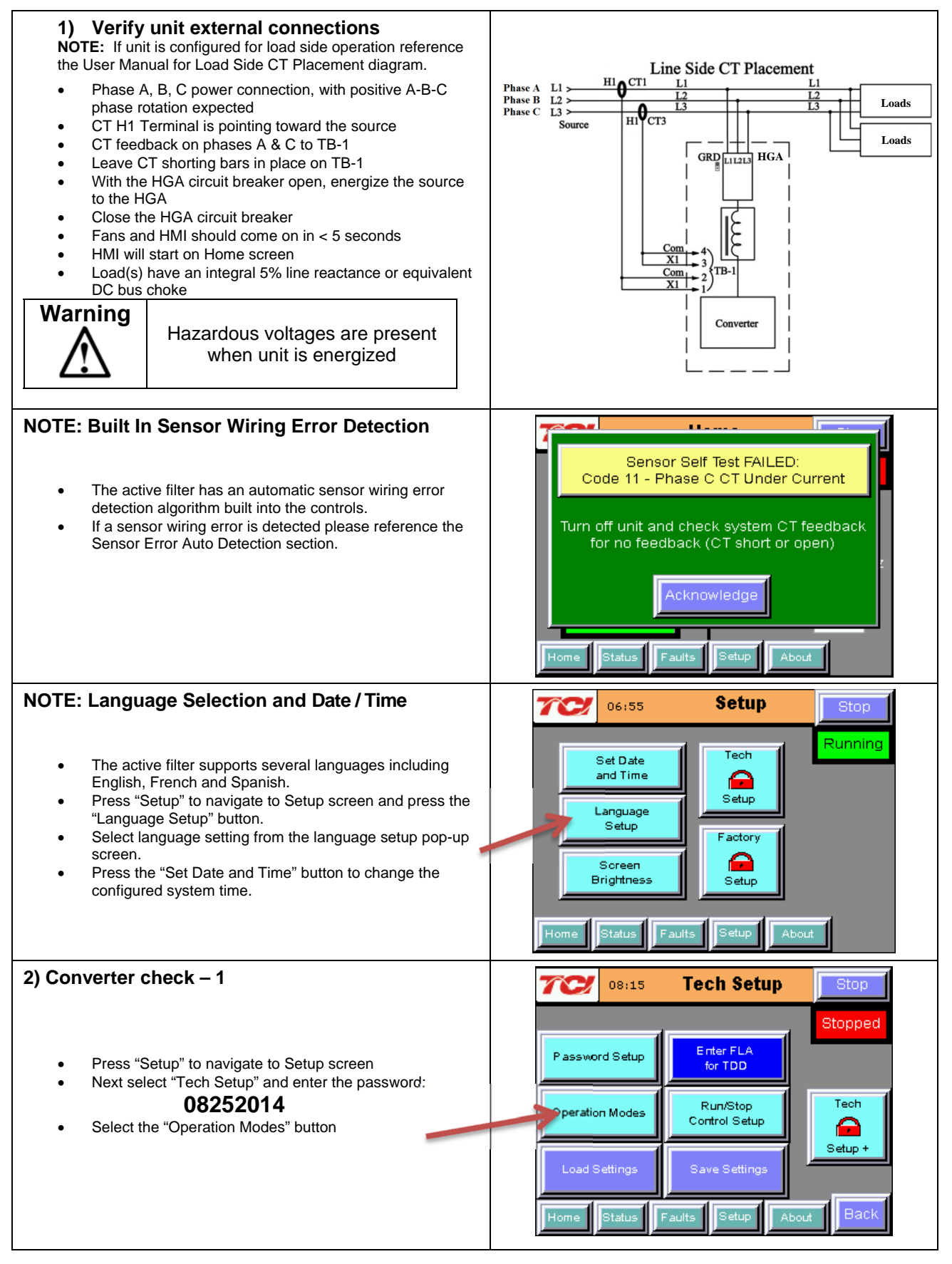

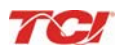

### **HarmonicGuard<sup>®</sup> Active Section 1**

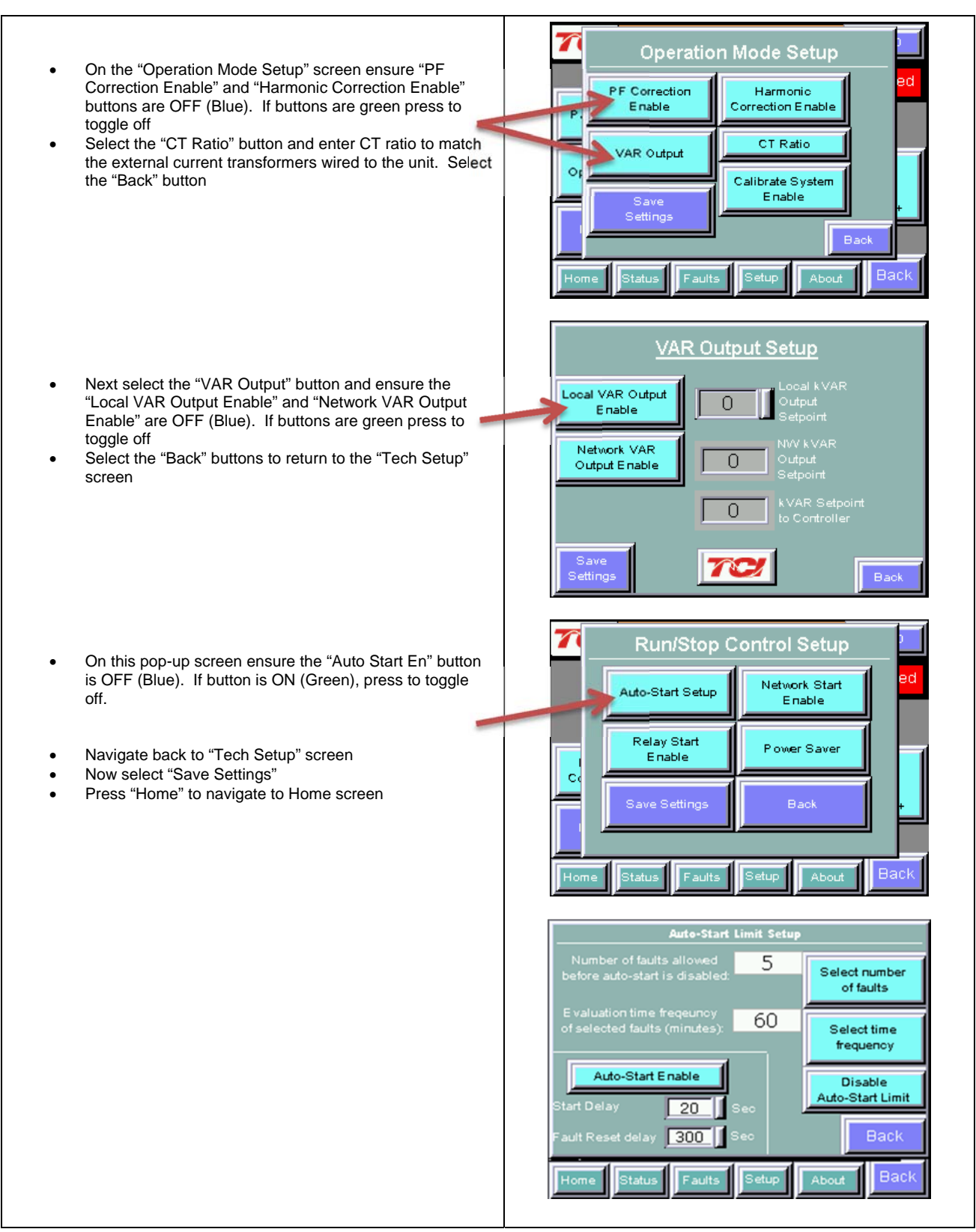

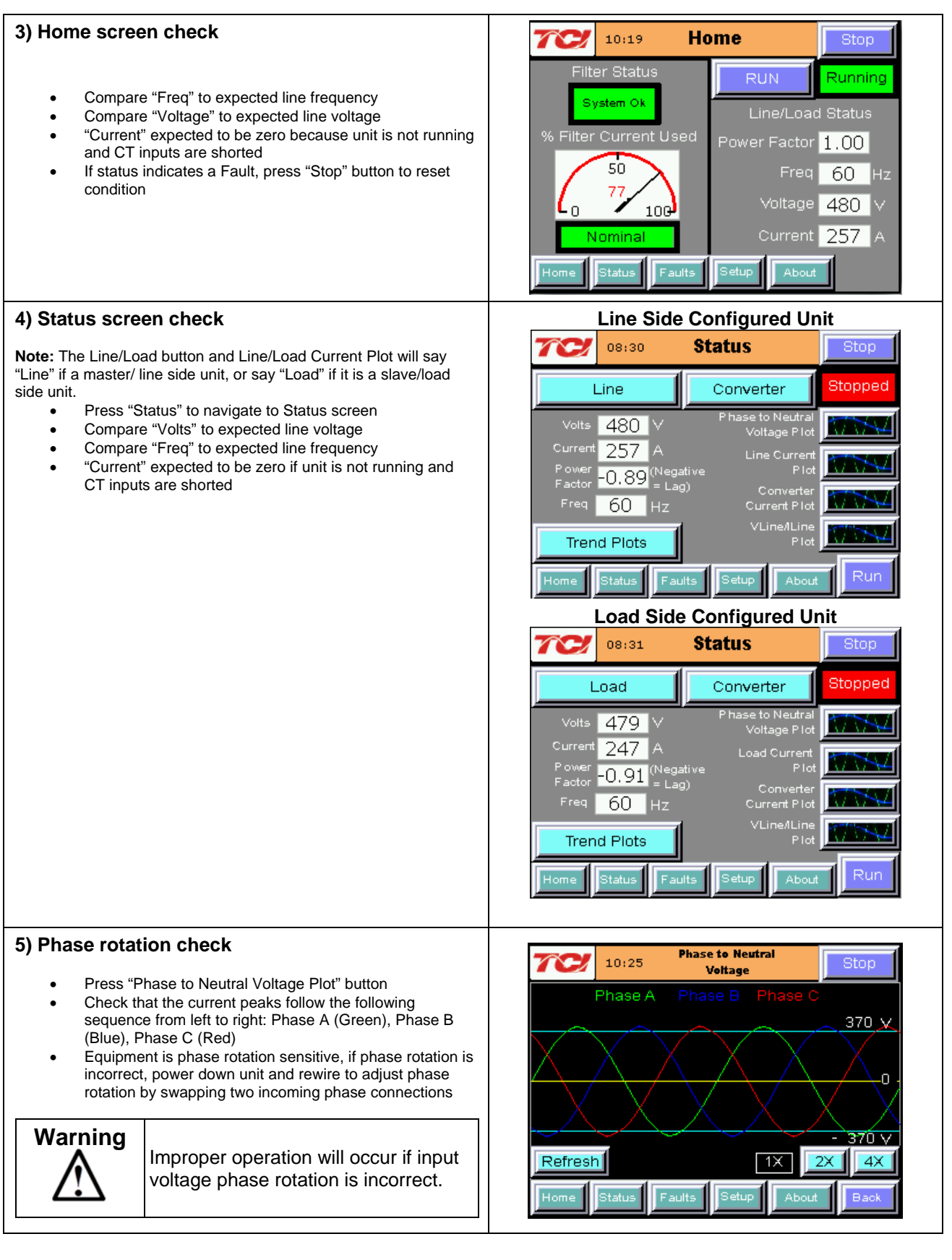

### **HarmonicGuard<sup>®</sup> Active Section 1**

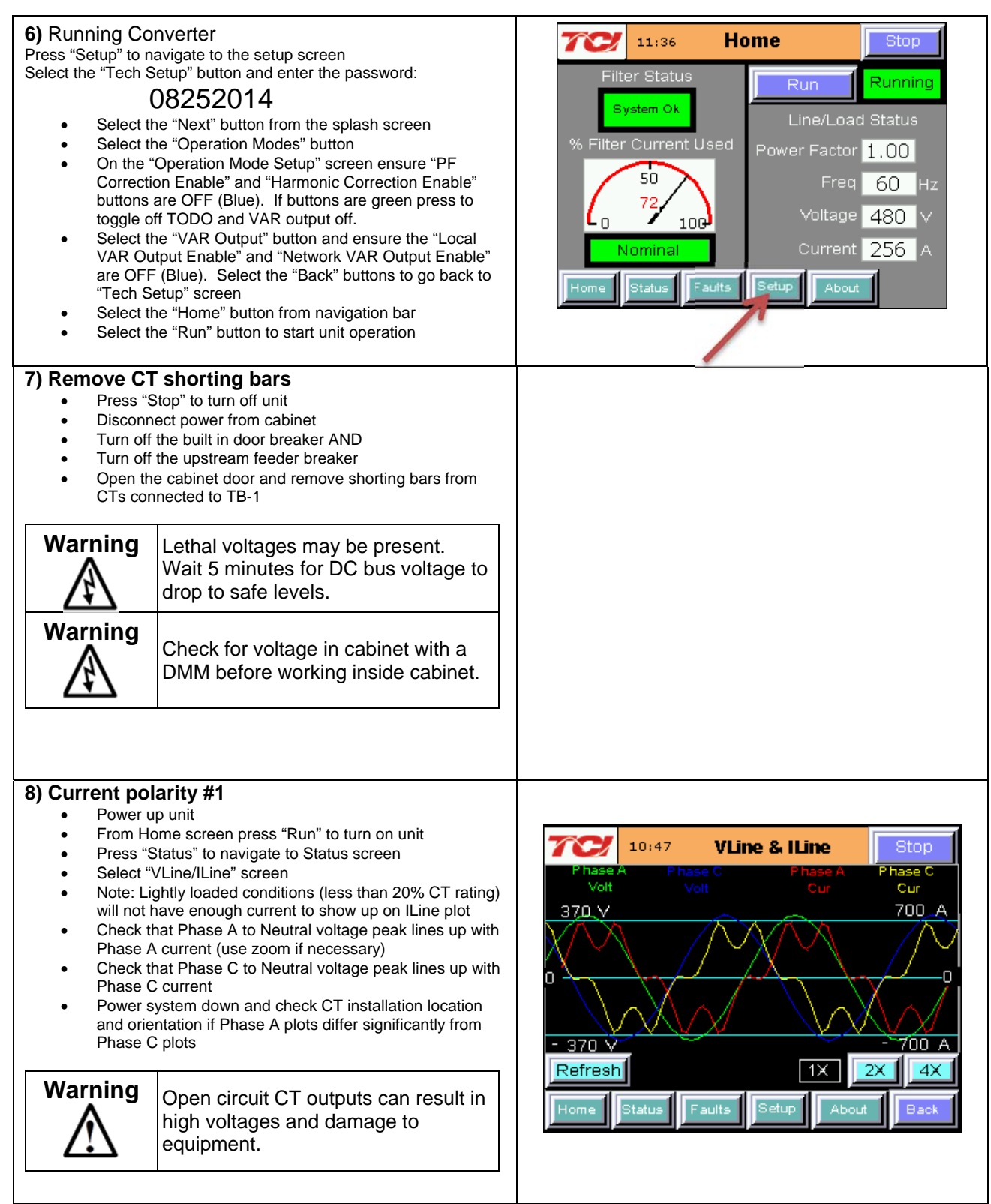

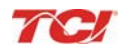

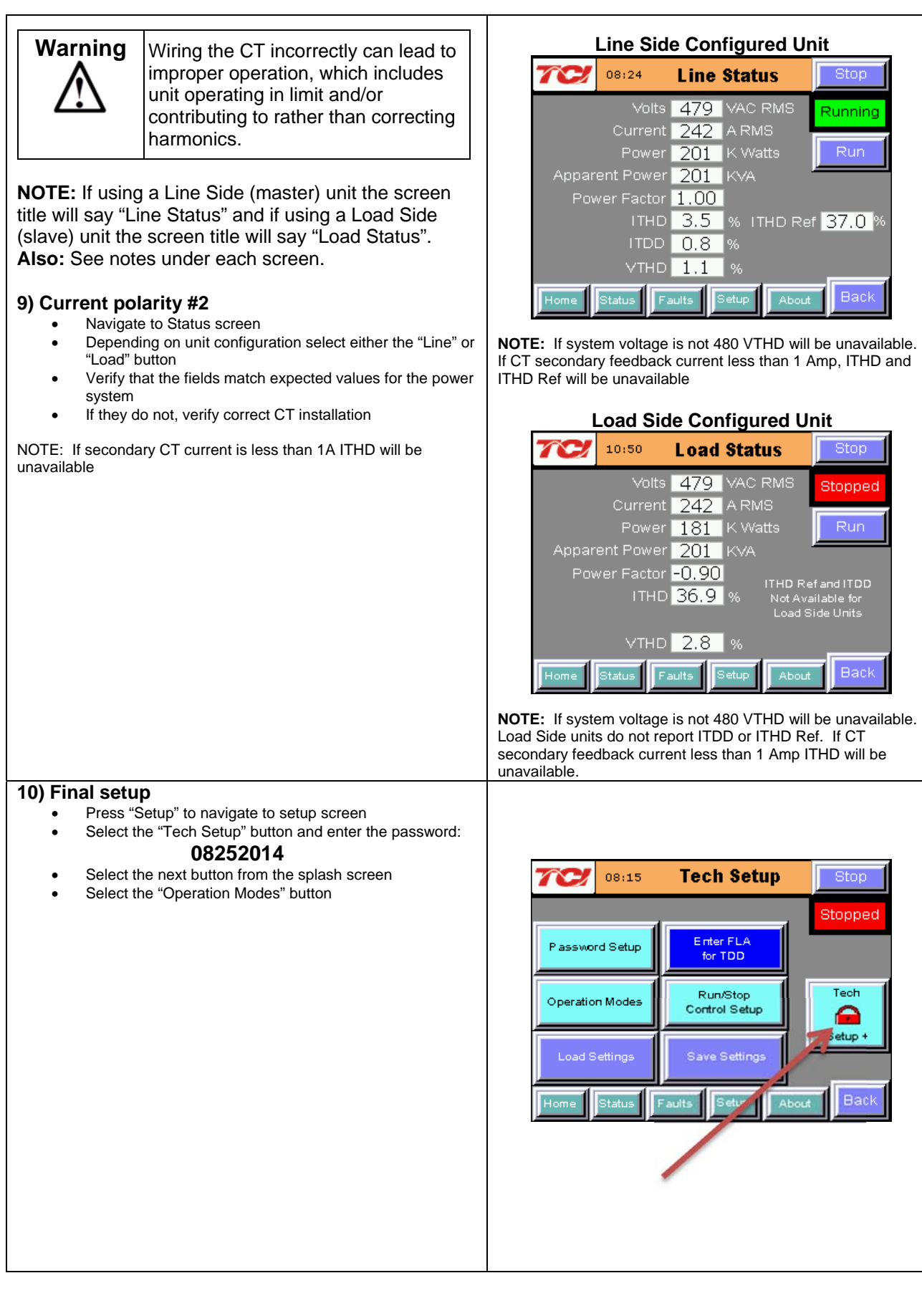

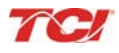

### **HarmonicGuard<sup>®</sup> Active Section 1**

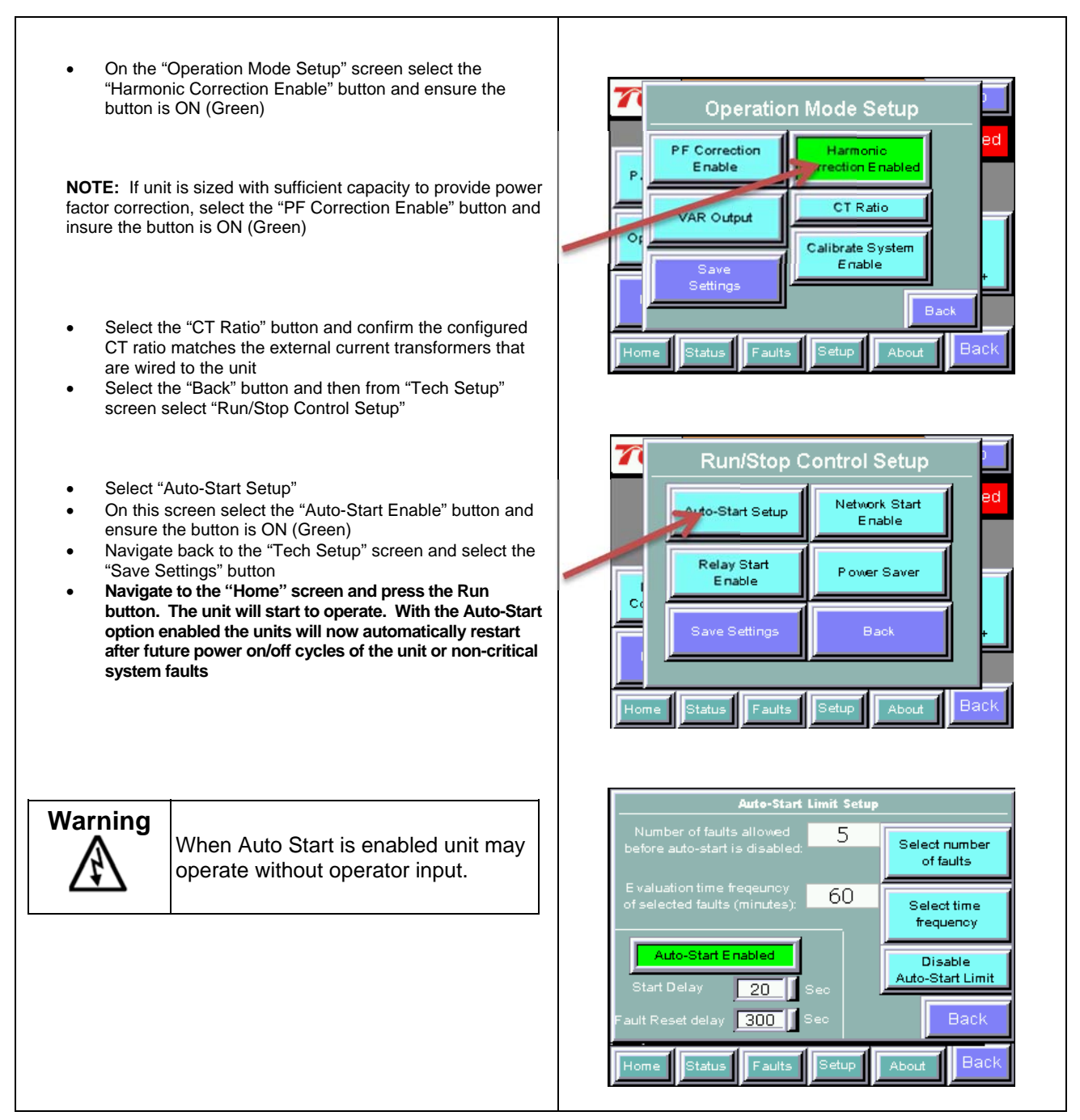

#### **11) Final check**

**NOTE:** If unit is configured for load side operation reference the User Manual for Load Side CT Placement diagram.

- Navigate to the Status screen
- Navigate to Line/Load status
- Note the corrected voltage, current, power and THD

TCI 08:24 Stop **Line Status** Volts 479 VAC RMS Running Current 242 ARMS Run Power 201 K Watts Apparent Power 201 KVA Power Factor 1.00 **ITHD** 3.5 % ITHD Ref 37.0  $ITDD$  0.8 |%|  $VTHD$  1.1  $\sqrt{26}$ Back Status Setur Faults **Line Side**   $11:20$ **Load Status** Stop m Volts 479 VAC RMS Running Current 245 ARMS Run Power 203 K Watts Apparent Power 203 KVA Power Factor 1.00 ITHD Ref and ITDD<br>Not Available for<br>Load Side Units **ITHD** 0.3  $VTHD$  1.1 % Back Home About **Load Side** 

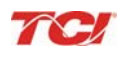

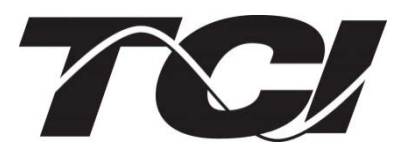

TCI, LLC W132 N10611 Grant Drive Germantown, Wisconsin 53022

Phone: 414-357-4480 Fax: 414-357-4484 Helpline: 800-TCI-8282

Web Site: http://www.transcoil.com

©2016 TCI, LLC Publication No: 28666 Effective: 06/16/16 Version C

Printed in USA